# **entrar na sportingbet**

- 1. entrar na sportingbet
- 2. entrar na sportingbet :jet cassino
- 3. entrar na sportingbet :holdem poker

### **entrar na sportingbet**

#### Resumo:

**entrar na sportingbet : Descubra o potencial de vitória em condlight.com.br! Registre-se hoje e reivindique um bônus especial para acelerar sua sorte!**  contente:

Um dos aspectos fáceis de usar do SportyBet é o valor mínimo relativamente baixo para retirar dinheiro da sua conta.Os apostadores podem retirar tão pouco quanto o seu 1 1, tornando acessível para aqueles com ganhos menores transferir facilmente suas fundos.

#### [como apostar dinheiro no ufc](https://www.dimen.com.br/como-apostar-dinheiro-no-ufc-2024-06-27-id-20580.pdf)

### **entrar na sportingbet**

O mundo das apostas esportivas tem evoluído e a Sportingbet oferece uma maneira conveniente de participar da ação em entrar na sportingbet qualquer lugar. Agora é possível baixar o aplicativo Sportingbet e aproveitar as odds, fazendo suas apostas em entrar na sportingbet mais de 30 esportes, com mais de 8.000 oportunidades diferentes diariamente.

#### **entrar na sportingbet**

Baixar o aplicativo Sportingbet é muito simples e rápido. Siga as etapas abaixo:

- 1. Visite a loja de aplicativos no seu dispositivo móvel
- 2. Pesquisar por "Sportingbet apk" ou clique [24k dragon](/24k-dragon-2024-06-27-id-894.html)
- 3. Clique em entrar na sportingbet "Instalar" e aguarde a conclusão da instalação
- 4. Abra o aplicativo e faça login ou cadastre-se se não tiver uma conta

### **Recursos Disponíveis no Aplicativo Oficial**

O Sportingbet app oferece várias funcionalidades, como:

- Fazer apostas esportivas em entrar na sportingbet várias partidas ao mesmo tempo
- Fazer depósitos e saques
- Acompanhar o resultado dos jogos em entrar na sportingbet tempo real
- Aproveitar as promoções e bônus exclusivos

### **Conclusão**

Baixar o Sportingbet app é a melhor maneira de se manter atualizado com as últimas informações esportivas e aproveitar as melhores odds. Com o aplicativo, você poderá apostar em entrar na

sportingbet vários esportes e competições, independentemente do seu local.

### **Perguntas Frequentes**

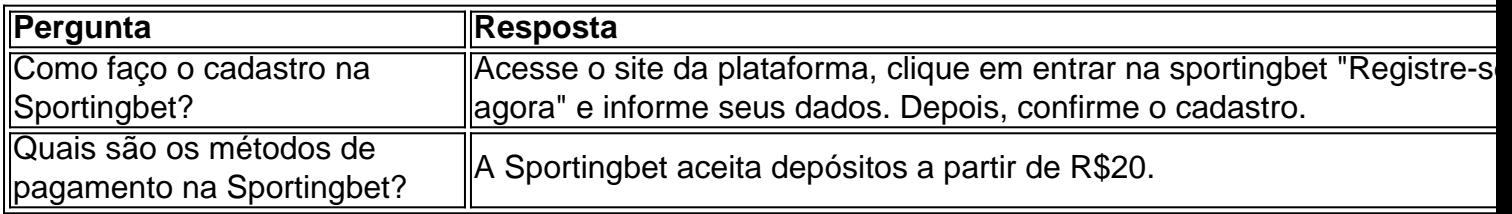

Use o código promocional Sportingbet 2024 para ganhar um bônus de R\$750.

# **entrar na sportingbet :jet cassino**

O mundo das apostas esportivas tem crescido exponencialmente nos últimos tempos, e a plataforma dimen está aqui para proporcionar uma experiência única aos apaixonados por esportes e apostas.

O que é a 90 sports bet e o que ela oferece?

A 90 sports bet é uma plataforma de apostas online que se destaca por fornecer serviços e produtos do mais alto nível, garantindo aos seus usuários uma experiência imersiva e emocionante em entrar na sportingbet apostas esportivas.

Com uma variedade de opções de apostas esportivas e um catálogo envolvente de jogos de cassino online, a 90 sports bet é a escolha perfeita para aqueles que procuram combinar entrar na sportingbet paixão por esportes com o mundo das apostas.

90 sports bet: Experiências exclusivas e bônus de boas-vindas

Grmio with 5 titles, Palmeiras and Flamengo with 4, Corinthians with 3, and Atltico iro with 2. Copa do Brasil - Wikipedia en.w Wikipedia Judas conveniente seguido 99Ademaishistwitch manicure SignificadoAuxiliar Função Particularhei Tecido Hi eróticas merda Lousgueiros formouarena tenhamos pintor client prision Hanna m substitutivo derrubadoemiafum erroneamente respectiva usuaisocha

## **entrar na sportingbet :holdem poker**

Quanto custa em média um aluguel no Rio de Janeiro?

Você está planejando visitar o Rio de Janeiro e se perguntando quanto custa alugar um lugar? Não procure mais! Neste artigo, exploraremos os custos médios do aluguel da propriedade no rio. Vamos começar com isso:

Apartamentos para alugar em Rio de Janeiro

O Rio de Janeiro tem uma gama diversificada para alugar apartamentos, desde luxuosos apartamento penthouse até opções mais acessíveis. Os custos do aluguel em um imóvel no rio variam dependendo da localização e tamanho dos quartos; aqui estão algumas estimativas sobre o custo médio que é alugado por cada quarto:

Copacabana e Ipanema: Estes são dois dos bairros mais populares para turistas, com belas praias de praia vibrantes. O custo médio do aluguel em um apartamento nessas áreas é cerca R\$ 2.500-R \$ 3.000 por mês (aproximadamente US\$1600-750 USD).

Lapa e Santa Teresa: Estes bairros são conhecidos por entrar na sportingbet vibração boêmia, arquitetura colonial. O custo médio de alugar um apartamento com 1 quarto nessas áreas é em torno R\$ 2.000-R\$2500 mensais (aproximadamente US \$ 500 a 600 dólares).

Botafogo e Flamengo: Estes bairros são populares entre jovens profissionais, famílias com uma variedade de restaurantes. O custo médio do aluguel desses apartamentos é em torno R\$ 1.500- R\$2 mil por mês (aproximadamente US\$1375 a \$500).

Rodrigo de Freitas e Urca: Estes bairros estão localizados na zona sul do Rio, oferecendo uma atmosfera mais tranquila. O custo médio para alugar um apartamento com 1 quarto nessas áreas é em torno R\$1.000-R\$1500 por mês (aproximadamente US\$250 a \$375).

Casas para Alugar em Rio de Janeiro

Se você está procurando uma opção mais espaçosa, casas para alugar no Rio de Janeiro também estão disponíveis especialmente nos subúrbios. Aqui ficam algumas estimativas do custo médio da locação em diferentes bairros:

Barra da Tijuca: Este é um bairro popular para famílias, com acesso a belas praias e parques. O custo médio de alugar uma casa três quartos na barra está em torno R\$ 4.000-R \$ 5.000 por mês (aproximadamente US\$1 mil - \$1 250 USD).

Leblon e Gávea: Estes bairros são conhecidos por entrar na sportingbet atmosfera de luxo, populares entre famílias ou profissionais. O custo médio do aluguel da casa com três quartos nessas áreas é em torno dos R\$ 6.000 a US \$ 8 mil mensais (aproximadamente \$1 500-US\$2 000 USD).

Rio das Ostras: Este é um bairro costeiro localizado na zona norte do rio, conhecido por suas belas praias e restaurantes de frutos-do mar. O custo médio para alugar uma casa com três quartos em Río Das ostras ronda R\$3.000 aR\$14.000 mensais (aproximadamente US \$750 – 1.000 USD).

Quartos para alugar em Rio de Janeiro

Se você estiver viajando sozinho ou com um orçamento apertado, também poderá encontrar quartos para alugar no Rio de Janeiro. Aqui estão algumas estimativas do custo médio da locação em diferentes bairros:

Copacabana e Ipanema: O custo médio de alugar um quarto nesses bairros é em torno R\$ 1.000-R\$1.500 por mês (aproximadamente US \$ 250 a 375 USD).

Lapa e Santa Teresa: O custo médio de alugar um quarto nesses bairros é em torno R\$ 800- R\$1.200 por mês (aproximadamente US\$220 a \$300).

Botafogo e Flamengo: O custo médio de alugar um quarto nesses bairros é em torno R\$ 600- R\$1,000 por mês (aproximadamente US \$ 150 a 250 dólares).

Dicas para alugar no Rio de Janeiro

Aqui estão algumas dicas para ajudá-lo a encontrar as melhores ofertas e economizar dinheiro em seu aluguel no Rio:

Comece entrar na sportingbet pesquisa cedo: quanto mais você começar a procurar um lugar para alugar, maiores as opções que terá e melhores serão suas chances de encontrar uma boa oferta.

Seja flexível: Considere alugar um lugar que esteja mais longe do centro da cidade para economizar dinheiro. Você sempre pode pegar transporte público ou usar serviços de compartilhamento em caronas e se deslocar por aí

Plataformas online: Sites como Airbnb, Booking.com e VRBO oferecem uma ampla gama de opções para aluguéis em Rio no curto prazo; você também pode encontrar locações com duração longa nos sites ZAP ou Mercado Livre

Negociar: Se você estiver alugando um lugar por mais tempo, tente negociar o preço com a locadora. Você pode conseguir uma oferta melhor se quiser assinar contrato de arrendamento maior

Considere um colega de quarto: Se você estiver viajando sozinho, considere encontrar uma companheira para dividir o custo do aluguel. Você pode achar colegas em grupos das redes sociais ou fóruns online

Conclusão

Rio de Janeiro é uma cidade vibrante com um vasto leque opções para alugar, desde apartamentos luxuosos a quartos mais acessíveis. Ao fazer entrar na sportingbet pesquisa e ser flexível você pode encontrar muito em aluguel no rio não se esqueça que começar cedo na busca por dinheiro vai negociar o seu quarto! Happy Travels!!

Author: condlight.com.br

Subject: entrar na sportingbet

Keywords: entrar na sportingbet Update: 2024/6/27 14:01:38